**USB Flash Drive Format Tool Download PC/Windows**

# [Download](http://evacdir.com/donahoo/gravitates.rosenthal/andand/imposing/VVNCIEZsYXNoIERyaXZlIEZvcm1hdCBUb29sVVN/ZG93bmxvYWR8OW1LTldOd2EzeDhNVFkxTkRVeU1qRXhNSHg4TWpVNU1IeDhLRTBwSUZkdmNtUndjbVZ6Y3lCYldFMU1VbEJESUZZeUlGQkVSbDA.tempt)

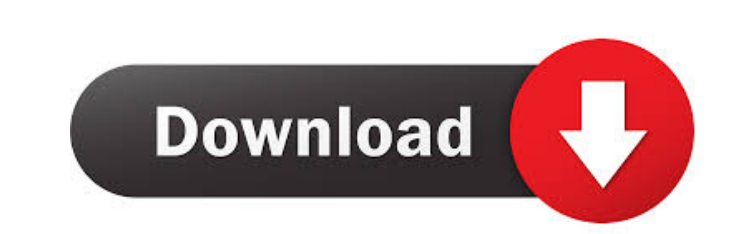

### **USB Flash Drive Format Tool Serial Key Download**

USB Flash Drive Format Tool 2022 Crack is a small utility designed to help you format various storage devices in just a few clicks. It is a simple and uneventful process that does not take too much or require special atten attention from your part. As the name suggests, it is designed to help you format various storage devices. USB Flash Drive Format Tool Cracked 2022 Latest Version Features: \* Quick and easy to use \* Super fast \* Intuitive recover corrupted USB storage devices \* Automatic shutdown when the operation is done In today's world, the use of mobiles has become a necessity. The smartphone has been considered as the second computer. But what makes i Some of these applications are useful and others are not. These applications help you to search for information, send and receive emails, download music, videos, pictures and other files. These software are called as appli applications for each phone. But you do not need to install all the applications on the smartphone. You can store all the applications in the mobile's SD Card. Every applications has its own database. Every database has a the data in the database. One of the applications of Android is ROM Manager. The ROM Manager allows you to download and manage various applications. The ROM Manager enables you to make backup of your applications. The back internal memory of the smartphone. If you are using the Android device then you must have the knowledge about how to use the ROM Manager. In this article, you can learn how to use the ROM Manager. Steps to backup applicati Name of the application you want to backup. 4. Tap on the Backup button. 5. Tap on the OK button to store the application. 6. Tap on

KEYMACRO is a freeware utility that runs on Windows XP, 2000 and Windows NT 4.0. It aims to provide an easier way to enhance your keyboard layout. The software contains a comprehensive database of special symbols and symbo your keyboard layout. It supports a wide range of languages including English, French, German, Italian, Dutch, Spanish, Portuguese, Polish, Russian and Chinese. You can easily access these languages with the help of its gr you the ability to customize the shortcut keys for symbols. This can be done for all symbols of the entire layout or just for some symbols. For this, you can either select them from a popup menu or enter the required infor Windows versions, including Windows 95, 98, 98 SE, ME, NT 4.0, 2000 and XP. It can also be used to easily recover data from damaged memory sticks, digital cameras, mp3 players and more. Keywords: Free download KEYMACRO | F application | Keylogger application | HEX Editor Description: HEX Editor is a free utility that runs on Windows XP, 2000 and Windows NT 4.0. It is developed by HEXX, Inc, a company that specializes in providing various uti interface of the software is quite simple and easy to navigate. The options and the steps required to complete a task are clearly defined. This freeware allows you to scan and recover data from various Windows-based storag free utility can be used for different purposes, including repairing corrupted files, recovering data from damaged memory sticks, data recovery from damaged flash drives, and formatting memory sticks and CD-RW discs. Keywo flash drives | Repair corrupted files | What the world needs now is a free, ad-supported 77a5ca646e

#### **USB Flash Drive Format Tool Free**

### **USB Flash Drive Format Tool Download [April-2022]**

USB Flash Drive Format Tool is a small utility designed to help you format various storage devices in just a few clicks. It lets you overwrite malicious or unwanted files, install Windows and create DOS start-up USB flash want to do with it. If it is just for saving data to USB flash drive, and you don't need a high performance, it is better to format it in FAT32 format. If you just want to use it to save data, and you don't care whether th want to reuse the USB flash drive as a bootable USB drive, it is better to format it as ext2/3/4 format, and install Linux/Kali Linux/Kali Linux on it. Therefore, if you just want to format a flash drive and save data, or flash drive. For some reason, formatting a USB flash drive by using this tool is much easier than formatting it by using other methods. Formatting flash drive with this tool is not a complicated task. This application lets tool is a safe and easy way to format flash drive for multiple uses. It is a little bit time-consuming to format a flash drive by using this application. However, you can get more than a hundred MB file that you need to sa Therefore, you need to be patient, and wait a little while. It won't take a long time to finish the format. Use this tool to format a flash drive with this feature is easy to use. It is so simple that it won't take you muc It is easy to understand. It will help you to know how to format a flash drive. There are four tabs on the toolbar. When

#### **What's New in the?**

With this app you can format a Flash Memory Stick so you can use it with a new or old computer. Also, you can format a floppy disk or ZIP disk for use with a MS DOS system. When you click the "Format" button on the main pr if you do not want to change anything on the device. Once you have selected the options, you can click the "OK" button to start the operation or just click the "Cancel" button to leave the current settings unchanged. Earli market for more than two years. It's been almost a month now that the government has put this program to the test, and today we get an update on the FBI's involvement in the Operation Tovar (Anti-Terrorist Task Force, as i pre-installed on the FBI's own laptops. A total of eight laptops have been used in the trial, with half of them going public on the Internet so everyone can see exactly what the FBI gets up to. While the trial has been a r released FBI computers have a total of 1.8 million pages to scan and 500 gigabytes of data to analyze, which amounts to a lot of work for the FBI. The notion of a "clean" laptop means that there are no viruses or malicious malware and spyware, it is possible to take some precautions that will help you keep your PC safe and clean. This article will discuss a few of the ways you can stay safe on the web. Steps to secure your computer against m might not be possible for any computer user to be totally safe from malware, there are some things that you can do to increase your chances of keeping your computer free from viruses and malicious malware. Of course, the f should not be done automatically. There are already a lot of problems with people keeping their computers updated automatically, and it is best to avoid the situation. Another step to secure your computer is to make sure y

## **System Requirements For USB Flash Drive Format Tool:**

Age of Wonders: Planetfall is a 4X strategy game designed for multiple platforms. It is played by selecting a strategy, managing your planets to have the greatest population, technology and trade value, and then conquering original Age of Wonders, along with new races, twists on existing races, and new race types. This system requirements page lists the minimum, recommended and target system requirements for both the PC and Mac versions of t

<https://news7haridwar.com/spine-passview-07-crack-activation-key-for-pc/> [https://you.worldcruiseacademy.co.id/upload/files/2022/06/DQFNYkugW6LnqKFrnIgL\\_06\\_2649852a0f3956fc6fad584182f348eb\\_file.pdf](https://you.worldcruiseacademy.co.id/upload/files/2022/06/DQFNYkugW6LnqKFrnIgL_06_2649852a0f3956fc6fad584182f348eb_file.pdf) [https://facepager.com/upload/files/2022/06/ZnFa3r3LEsx18mGFDkAv\\_06\\_2649852a0f3956fc6fad584182f348eb\\_file.pdf](https://facepager.com/upload/files/2022/06/ZnFa3r3LEsx18mGFDkAv_06_2649852a0f3956fc6fad584182f348eb_file.pdf) <https://savetrees.ru/wp-content/uploads/2022/06/deveald.pdf> <http://maxcomedy.biz/vps-avenger-crack-winmac/> <https://serv.biokic.asu.edu/paleo/portal/checklists/checklist.php?clid=2558> [http://www.suaopiniao1.com.br//upload/files/2022/06/MCoL6wIrEC8UCGFO4r1W\\_06\\_2649852a0f3956fc6fad584182f348eb\\_file.pdf](http://www.suaopiniao1.com.br//upload/files/2022/06/MCoL6wIrEC8UCGFO4r1W_06_2649852a0f3956fc6fad584182f348eb_file.pdf) <https://www.simonefiocco.com/index.php/2022/06/06/torrentproxy-download-latest-2022/> <https://thenetworkcircle.com/wp-content/uploads/2022/06/Live2Support.pdf> <https://drogueriaconfia.com/wp-content/uploads/2022/06/kargol.pdf>

 $4/4$